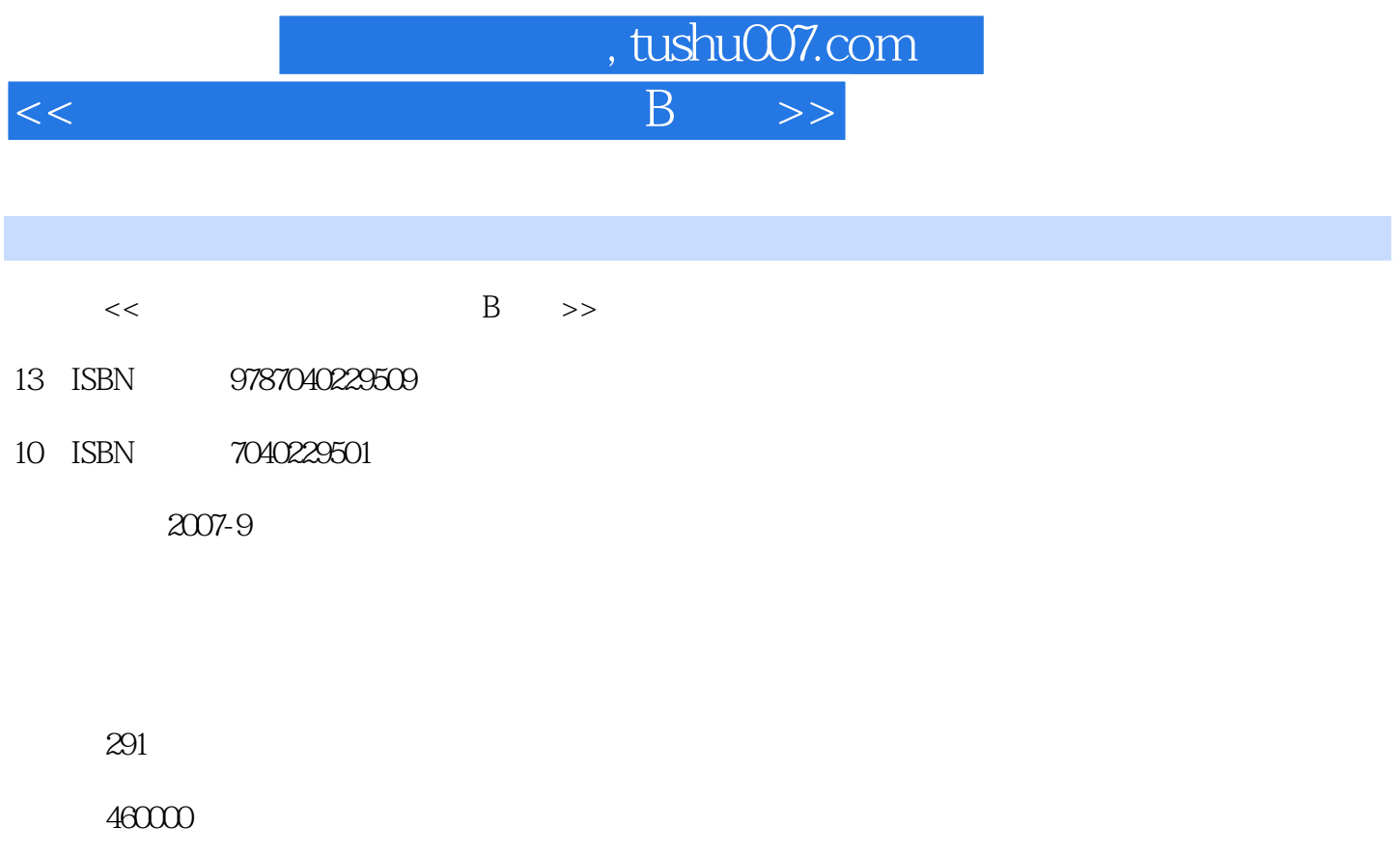

extended by PDF and the PDF

更多资源请访问:http://www.tushu007.com

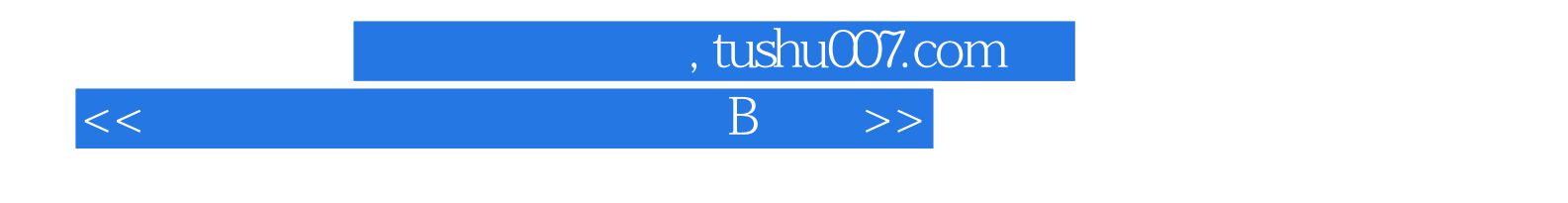

 $\overline{B}$  2007  $\overline{A}$ Windows 2000 Word 2000 Excel 2000

 $,$  tushu007.com  $<<$  B  $>>$ 

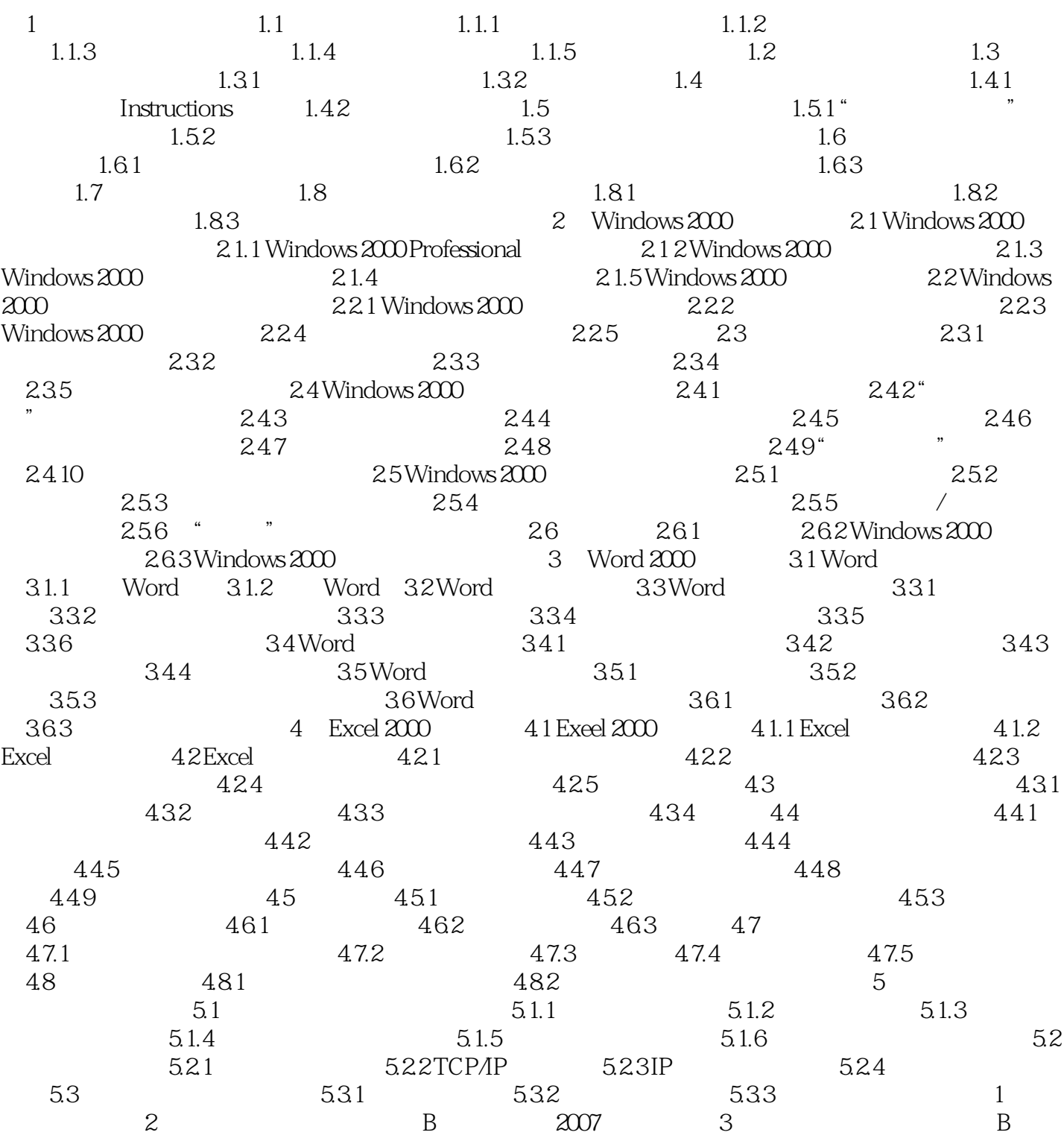

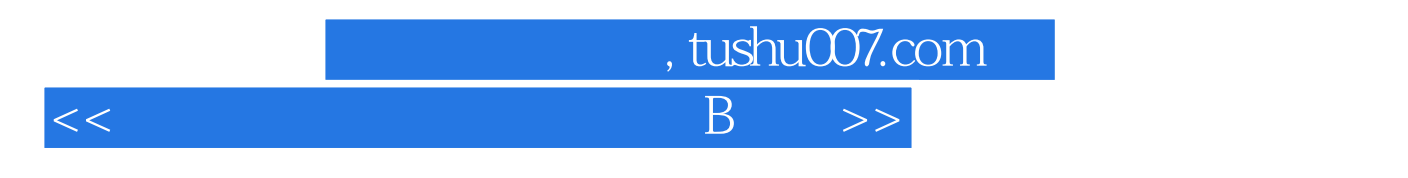

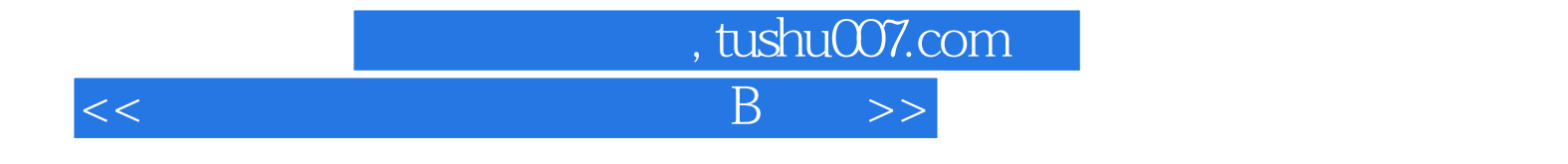

本站所提供下载的PDF图书仅提供预览和简介,请支持正版图书。

更多资源请访问:http://www.tushu007.com